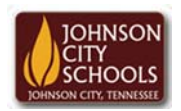

Science Hill High School Career & Technical Education Arts Communications Cluster Mr. Crumley crumleym@jcschools.org

*DA&D1 – Assignment* 

*Title:*

Creating Thumbnails

## *Body:*

The ability to create an image to represent an instruction or a statement is crucial in the business world. The ability to create a thumbnail or desktop icon is our next assignment.

*Assignment:*

- 1. Sketch out eight different thumbnails that represent a task or computer command.
- 2. Open Photoshop and create a new document with the size of 100px \* 100px.
- 3. Save your work as a jpg or gif in your atvs share under a folder labeled thumbnails